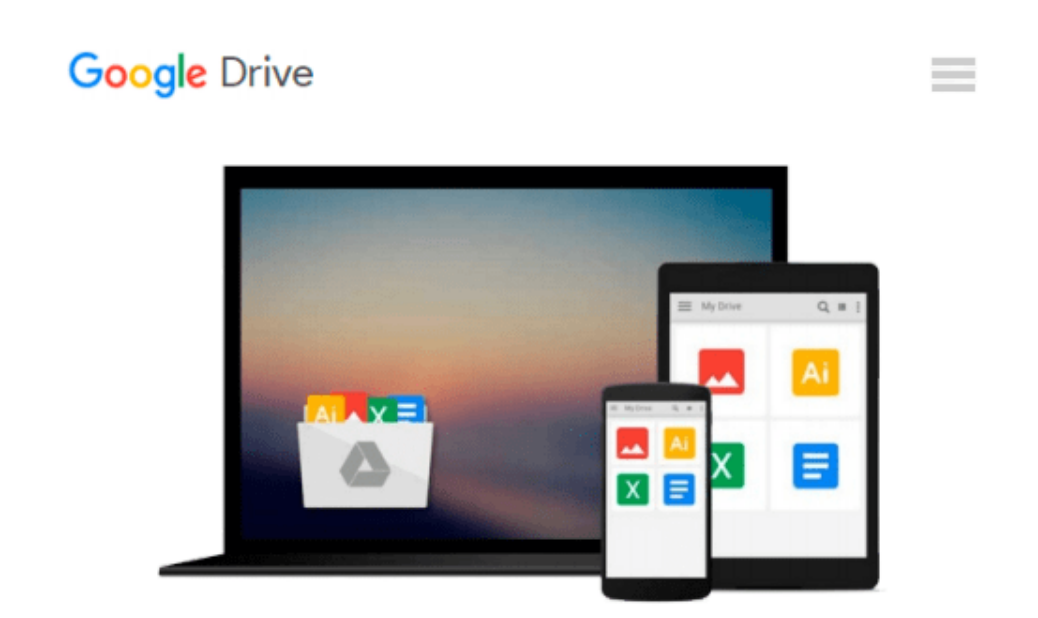

# **Buchhaltung im Handwerksbetrieb unter Einsatz branchenüblicher Software umsetzen (German Edition)**

*Ursula Männer*

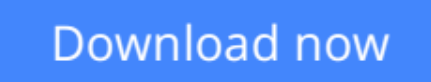

[Click here](http://toolbook.site/go/read.php?id=B01EXEKG66) if your download doesn"t start automatically

### **Buchhaltung im Handwerksbetrieb unter Einsatz branchenüblicher Software umsetzen (German Edition)**

Ursula Männer

### **Buchhaltung im Handwerksbetrieb unter Einsatz branchenüblicher Software umsetzen (German Edition)** Ursula Männer

Am 1. Dezember 2014 ist die Verordnung über die Prüfung zum anerkannten Fortbildungsabschluss "Geprüfte/r Fachmann/-frau für kaufmännische Betriebsführung nach der Handwerksordnung" in Kraft getreten. In dieser Verordnung werden als Inhalte dieser Fortbildungsprüfung die drei Handlungsbereiche "Wettbewerbsfähigkeit von Unternehmen beurteilen", "Gründungs- und Übernahmeaktivitäten vorbereiten, durchführen und bewerten" sowie "Unternehmensführungsstrategien entwickeln" genannt. Neben diesen drei Handlungsbereichen, welche die Inhalte zum Teil III der Meisterprüfung im Handwerk und handwerksähnlichen Gewerben darstellen, wird der Abschluss "Geprüfte/r Fachmann/-frau für kaufmännische Betriebsführung nach der Handwerksordnung" um vier weitere Wahlpflichthandlungsbereiche ergänzt: Informations- und Kommunikationstechnologien nutzen Kommunikations- und Präsentationstechniken im Geschäftsverkehr einsetzen, Buchhaltung im Handwerksbetrieb unter Einsatz branchenüblicher Software umsetzen und Projektmanagement im Handwerksbetrieb umsetzen.

Dieses Buch beschäftigt sich mit den Inhalten des Wahlpflichthandlungsbereichs

"Buchhaltung im Handwerksbetrieb unter Einsatz

branchenüblicher Software umsetzen".

Dabei werden im ersten Kapitel zunächst die Grundlagen der Buchführung gelegt, ehe im zweiten Kapitel das notwendige Fachwissen zur Belegerstellung, -prüfung und -kontierung vermittelt wird. Das anschließende Kapitel widmet sich dem Anlegen, Führen und Prüfen des Kassenbuchs. Die Lohnabrechnung und die dazu borbereitenden Tätigkeiten sind Inhalte des vierten Kapitels. Im abschließenden Kapitel 5 wird das erforderliche Fachwissen zur Mitwirkung bei der Vorbereitung des Jahresabschlusses vermittelt. Als branchenübliche Software kommt in allen Kapiteln durchgängig Lexware zum Einsatz.

**[Download](http://toolbook.site/go/read.php?id=B01EXEKG66)** [Buchhaltung im Handwerksbetrieb unter Einsatz bran ...pdf](http://toolbook.site/go/read.php?id=B01EXEKG66)

**[Read Online](http://toolbook.site/go/read.php?id=B01EXEKG66)** [Buchhaltung im Handwerksbetrieb unter Einsatz br ...pdf](http://toolbook.site/go/read.php?id=B01EXEKG66)

#### **Download and Read Free Online Buchhaltung im Handwerksbetrieb unter Einsatz branchenüblicher Software umsetzen (German Edition) Ursula Männer**

#### **From reader reviews:**

#### **Aimee Simmons:**

Book is to be different for each grade. Book for children right up until adult are different content. As you may know that book is very important for all of us. The book Buchhaltung im Handwerksbetrieb unter Einsatz branchenüblicher Software umsetzen (German Edition) has been making you to know about other knowledge and of course you can take more information. It doesn't matter what advantages for you. The reserve Buchhaltung im Handwerksbetrieb unter Einsatz branchenüblicher Software umsetzen (German Edition) is not only giving you much more new information but also for being your friend when you truly feel bored. You can spend your own personal spend time to read your book. Try to make relationship with the book Buchhaltung im Handwerksbetrieb unter Einsatz branchenüblicher Software umsetzen (German Edition). You never sense lose out for everything should you read some books.

#### **Soledad Neeley:**

In this 21st centuries, people become competitive in every single way. By being competitive right now, people have do something to make these individuals survives, being in the middle of the particular crowded place and notice through surrounding. One thing that sometimes many people have underestimated the item for a while is reading. Yep, by reading a e-book your ability to survive increase then having chance to stand up than other is high. To suit your needs who want to start reading a new book, we give you that Buchhaltung im Handwerksbetrieb unter Einsatz branchenüblicher Software umsetzen (German Edition) book as starter and daily reading publication. Why, because this book is usually more than just a book.

#### **Marcie Johnson:**

This Buchhaltung im Handwerksbetrieb unter Einsatz branchenüblicher Software umsetzen (German Edition) are usually reliable for you who want to become a successful person, why. The key reason why of this Buchhaltung im Handwerksbetrieb unter Einsatz branchenüblicher Software umsetzen (German Edition) can be one of several great books you must have is actually giving you more than just simple studying food but feed anyone with information that might be will shock your prior knowledge. This book is usually handy, you can bring it everywhere you go and whenever your conditions throughout the e-book and printed versions. Beside that this Buchhaltung im Handwerksbetrieb unter Einsatz branchenüblicher Software umsetzen (German Edition) forcing you to have an enormous of experience for instance rich vocabulary, giving you demo of critical thinking that we understand it useful in your day pastime. So , let's have it and luxuriate in reading.

#### **Carlie Manson:**

What is your hobby? Have you heard that question when you got students? We believe that that problem was given by teacher to their students. Many kinds of hobby, Every individual has different hobby. So you know that little person including reading or as studying become their hobby. You need to know that reading is very

important in addition to book as to be the factor. Book is important thing to incorporate you knowledge, except your teacher or lecturer. You will find good news or update about something by book. Numerous books that can you take to be your object. One of them is niagra Buchhaltung im Handwerksbetrieb unter Einsatz branchenüblicher Software umsetzen (German Edition).

# **Download and Read Online Buchhaltung im Handwerksbetrieb unter Einsatz branchenüblicher Software umsetzen (German Edition) Ursula Männer #TS0KOAG7DPX**

# **Read Buchhaltung im Handwerksbetrieb unter Einsatz branchenüblicher Software umsetzen (German Edition) by Ursula Männer for online ebook**

Buchhaltung im Handwerksbetrieb unter Einsatz branchenüblicher Software umsetzen (German Edition) by Ursula Männer Free PDF d0wnl0ad, audio books, books to read, good books to read, cheap books, good books, online books, books online, book reviews epub, read books online, books to read online, online library, greatbooks to read, PDF best books to read, top books to read Buchhaltung im Handwerksbetrieb unter Einsatz branchenüblicher Software umsetzen (German Edition) by Ursula Männer books to read online.

### **Online Buchhaltung im Handwerksbetrieb unter Einsatz branchenüblicher Software umsetzen (German Edition) by Ursula Männer ebook PDF download**

**Buchhaltung im Handwerksbetrieb unter Einsatz branchenüblicher Software umsetzen (German Edition) by Ursula Männer Doc**

**Buchhaltung im Handwerksbetrieb unter Einsatz branchenüblicher Software umsetzen (German Edition) by Ursula Männer Mobipocket**

**Buchhaltung im Handwerksbetrieb unter Einsatz branchenüblicher Software umsetzen (German Edition) by Ursula Männer EPub**